# **Citation and Reference List in APA style**

A guide to writing scholarly Papers in Economics and Business studies

With citations and references, you provide verifiable sources for your statements. Therefore the indication of a source must be unambiguous.

Each short reference in the text corresponds to **one** detailed entry in the reference list at the end of your paper. The reference list names all relevant publication details – and thus enables others to find the publication in the edition that you actually used.

- $\rightarrow$  Only use scholarly sources that are fit for being cited.
- $\rightarrow$  Careful: If you use a source for your paper but do not cite it, your assignment will usually be assessed as plagiarism and attempted fraud.

## **Citation styles**

Ask your supervisors if they prefer a certain style. In this guide the [APA style,](https://apastyle.apa.org/products/publication-manual-7th-edition/)   $7<sup>th</sup>$  [edition](https://apastyle.apa.org/products/publication-manual-7th-edition/) is taken as an example because it is widely used in the social sciences. You can use it unless other styles are specified at your institution. Most importantly: Use one citation style consistently throughout your paper.

## **References in text**

The APA style uses short references in text with: authors' last name(s), year and pages from which you are citing.

Brand and Harig (2019, p. 5) state that … Since the price of coffee affects … (Brand & Harig, 2019, p. 5), it is … The … has affected the price of coffee (Brand & Harig, 2019, p. 5).

- If you use multiple sources of one or several authors from the same year, add an a / b /… to the year: (Sojaran, 2018a, p. 15).
- Use p. when citing from a single page and pp. when using more than one.
- If a publication has three or more authors, you only name the first one and add an "et al.": (Wung et al., 2019, pp. 4-7).

## **Indirect Citation / Paraphrasing**

A paraphrase is a reproduction of others' thoughts or texts in your own words. It is directly incorporated into your text, without any highlighting or indentation. Name the source in the text and list it in the reference list (s. p. 2).

Luccasen and Thomas (2010, p. 136) suggest to make economics lectures more intuitive and interesting by means of episodes of the television series "The Simpsons".

Last edited: 07.04.2020

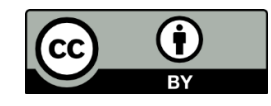

## **Direct Quotation**

Only use quotations if you want to communicate the exact expression of the original. In any other case, use paraphrases. Shorter direct quotations are marked with quotation marks, longer ones through indented paragraphs. Name the source in a short reference in text and with all details in your reference list. Direct quotes are unaltered. Indicate if you make any changes:

- Additions with brackets: [Lorem ipsum dolor sit amet]
- Omissions with: …
- Highlighting by you or in the original
- Typos from the original that you keep unaltered with: [*sic*]

They state that: "Homer [a cartoon figure] may not understand much about economic principles, but college students can by using the television show *The Simpsons*, …" (Luccasen & Thomas, 2010, p. 136, italic in original).

## **Images and Statistics**

Name your source if you use images, graphs or data. According to copyright, these sources  $-$  as well as texts  $-$  may only be included in your work if you directly refer to them in your paper and they are meaningful for your research.

Examples for references under an image or graph: *Figure 1.* Foreign value added content of gross exports, source: OECD iLibrary *Figure 2.* Percentage of respondents with an active Twitter account, source:

own data

# **Reference List**

A detailed reference list (s. p. 2) serves as an index to all references in your text. Sources that you read  $-$  but do not cite  $-$  are not listed. In APA style the reference list is sorted by last name(s), initial(s) of first name(s), and year (ascending).

Brand, J. (2016) Brand, J. (2019) Brand, J., & Harig, R. Z. (2018)

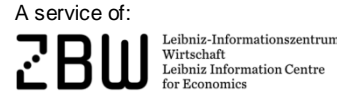

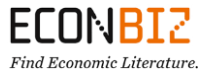

# **Examples for a Reference List (APA style)**

## **Article in a journal (online) with doi**

Chadi, A., Jeworrek, S., & Mertins, V. (2017). When the meaning of work has disappeared: Experimental evidence on employees' performance and emotions. *Management Science, 63*(6), 1696-1707. [https://doi.org/10.1287/mnsc.2016.24](https://doi.org/10.1287/mnsc.2016.2426) [26](https://doi.org/10.1287/mnsc.2016.2426)

> & before last author's name; comma before &; journal title and volume number in italic; name the issue and page numbers (here: (6), 1696-1707); there is no full stop after the doi (digital object identifier).

#### **Article in a journal (online), more than 20 authors**

Löschel, A., Großkurth, P., Colombier, M., Criqui, P., Xiangwan, D., Frei, C., Gethmann, C. F., Gummer, J., Lecocq, F., Parikh, J. K., Sauer, D. U., Schlögl, R., Schmidt, C. M., Staiß, F., Stephanos, C., Tanaka, K., Zhiyu, T., Umbach, E., Wenham, M., . . . Cong, Y. (2018). Establishing an expert advisory commission to assist the G20's energy transformation processes. *Economics: The Open-Access, Open-Assessment E-Journal,* Article 2018-12. [https://doi.org/10.5018/](https://doi.org/10.5018/economics-ejournal.ja.2018-12) [economics-ejournal.ja.2018-12](https://doi.org/10.5018/economics-ejournal.ja.2018-12)

> Omission of person 19 to n-1, no & before the last author, but … If there are no volume, issue, and pages, name the article ID, preceded by "article".

## **Working paper / report**

Boeing-Reicher, C., & Boysen-Hogrefe, J. (2017). *Estimating the effects of the "flight to quality", with an application to German bond yields and interest payments* (Kiel working paper 2086). Kiel Institute for the World Economy. http://hdl.handle.net/10419/162853

> Title in italic; series in brackets after the title (without full stop); institutional provider of the content as publisher, no full stop after the URL.

## **Book**

Levitt, S. D., & Dubner, S. J. (2005). *Freakonomics: A rogue economist explores the hidden side of everything* (6th ed.). Sage.

> Edition in brackets after the title (without full stop); no place of publication in APA  $7<sup>th</sup>$  ed.

## **Book chapter in a collection of several authors**

Fort, R. D. (2016). Competitive balance in North American professional sports. In J. L. Fizel, & S. Roberts (Eds.), *Handbook on sports economics research* (pp. 190-208). Routledge.

> Editors names: initials before the last names; book title in italic; page numbers of the article preceded by pp.: no place of publication in APA  $7<sup>th</sup>$  ed.

## **Conference paper**

Haucap, J., Heimeshoff, U., & Siekmann, M. (2017). *Selling gasoline as a byproduct: The impact of market structure on local prices* [Paper presentation]. Jahrestagung des Vereins für Socialpolitik, Wien. [http://hdl.handle.net/10419/](http://hdl.handle.net/10419/168198) [168198](http://hdl.handle.net/10419/168198)

> Name the conference and the conference location instead of a publisher.

#### **Source without an author; Dictionary**

*Merriam Webster's collegiate dictionary* (11th ed.). (2015). Merriam Webster.

#### **Source of an institution, no personal author**

OECD Secretary-General. (2017, July). *Report to G20 leaders.* [https://www.oe](https://www.oecd.org/g20/topics/taxation/oecd-secretary-general-tax-report-g20-leaders-july-2017.pdf) [cd.org/g20/topics/taxation/oecd-secretary-general-tax-report-g20-leaders-july-](https://www.oecd.org/g20/topics/taxation/oecd-secretary-general-tax-report-g20-leaders-july-2017.pdf)[2017.pdf](https://www.oecd.org/g20/topics/taxation/oecd-secretary-general-tax-report-g20-leaders-july-2017.pdf)

> Full stop before the year; month added with a comma. No date of retrieval (only for dynamic websites). No publisher if identical with the author.

#### **Website (without a date, no personal author)**

European Commission, Directorate-General for Maritime Affairs and Fisheries. (n. d.). *European Maritime Day*. Retrieved April 07, 2020, from [https://ec.eu](https://ec.europa.eu/maritimeaffairs/maritimeday/) [ropa.eu/maritimeaffairs/maritimeday/](https://ec.europa.eu/maritimeaffairs/maritimeday/)

> n. d. is an abbreviation for "no date"; date of retrieval for publications that are frequently updated.

## **Blog post**

Hafner, N. (2017, March 24). *Lernen und der digitale Change*. Hafner on CRM. http://hafneroncrm.blogspot.de/2017/03/lernen-und-der-digitale-change.html

> Website named as publisher.

#### **Newspaper article (from a database, no page numbers)**

Kaufman, L. (2009, October 20). Nudging recycling from less waste to none. *The New York Times*. [https://advance.lexis.com/api/permalink/da4e90be-8d46-](https://advance.lexis.com/api/permalink/da4e90be-8d46-4df8-be49-c73d50105444/?context=1516831) [4df8-be49-c73d50105444/?context=1516831](https://advance.lexis.com/api/permalink/da4e90be-8d46-4df8-be49-c73d50105444/?context=1516831)

## **Further Information**

- Save online sources like web pages that are frequently updated. You might have to hand them in with your paper.
- Reference management software like Endnote, RefWorks, Citavi, Zotero, or Mendeley make your life easier when it comes to managing references in text and complete reference lists. Ask your librarian for classes on reference management software.
- Purdue Writing Lab [with many examples on APA 7](https://owl.purdue.edu/owl/research_and_citation/apa_style/apa_style_introduction.html)
- **[Tutorial on APA Style](https://extras.apa.org/apastyle/basics-7e)**
- [Section Research Skills in EconBiz](https://www.econbiz.de/eb/en/research-skills/)

#### A service of:

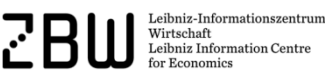

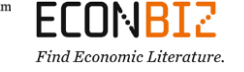

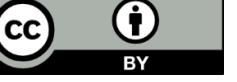